## SAP ABAP table LQUAV {Quants: structure for passing on to update task}

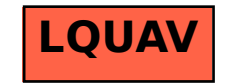